The Official Newsletter of geoMETRIX, The Nation's First GEOS-SPECIFIC User Group

NOV/DEC 1989 Issue #4 50 Cents

# geo Horiellin

BIG LITTLE QUESTIONS

BIGANSWERS TO COMMON LITTLE

MAC: STILL A COMPUTER FOR THE HOME?

TREKKIE HEAVEN WOMBORES

NEWSLETTER SHOWS OFF GEOS

STORM DISK 1 REVIEWED

AN INTUITIVE LOOK AT STORM SYSTEMS NEWEST BRAINCHILD

7115 Christmas

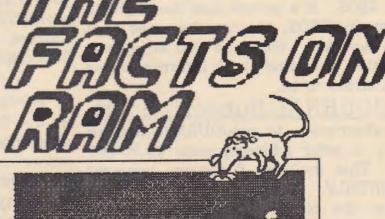

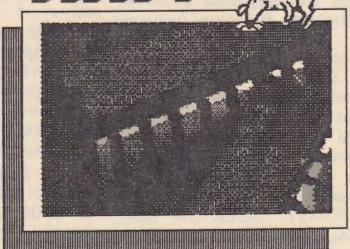

Neither geoMETRIX or geoJOURNAL are directly affiliated with Berkeley Softworks or Commodore Business Machines

# geo de Lin

#### General Info:

geoMETRIX is currently a Portland-based, GEOS-SPECIFIC user group. We are dedicated to giving the latest information on GEOS available to us, and to supporting people who are amazed, wondering, or even confused about GEOS. If a person has the slightest interest in GEOS, they're the ones that we're here for. We hope you enjoy our newsletter, and find it as informative as it is intended to be.

geoJOURNAL Subscriptions:

A subscription to geoJOURNAL (mailed directly to your address) costs \$3.00 per year. This includes 6 issues, delivered BI-MONTHLY. Although this is the same price as the cover, you are getting free postage with this deal. We hope that those of you who cannot come to visit us or cannot get to a store to get our Newsletter will subscribe so that we can still keep in touch with you. You may either bring your payment to geoMETRIX meeting, or you may send a CHECK OR MONEY ORDER (no cash, please) to: RAINBOW SOFTWARE, 20224 S. Sprague RD., Oregon City, OR 97045-9641

Club Membership:

A full-year's membership in geoMETRIX to any one individual costs \$10.00 per year. This includes 6 issues of geoJOURNAL delivered to your address (every other month), privileges to

participate in ANY demonstration or presentation at a group meeting, and access to geoMETRIX's extensive Public Domain GEOS Library, as well as geoMETRIX disks and special MEMBERSHIP-ONLY files. with As payment for geoJOURNAL subscriptions, you may either bring your money to a geoMETRIX meeting, or send it to the listed below "geoJOURNAL address Subscriptions".

Club Meetings:

Portland's geoMETRIX User Group meets on the 3rd Sunday of every month (unless otherwise specified) at Pietro's Pizza on the corner of S.E. 122nd and Stark. Our meetings start at 4:00 pm and end at 8:00 pm. Anyone interested in GEOS is welcome to attend, but only geoMETRIX members may participate in presentations and demonstrations. Please try to be there, as the more you see, the more you will get out of our friendly club!

geoJOURNAL INFO:

geoJOURNAL is created ENTIRELY under the GEOS environment (with the possible exception of some advertisements). Bryce L. Tomlinson is the geoJOURNAL editor. Additional articles are welcome.

Advertisement prices are as follows (omit layout charge for photo-ready ads):

Full-Page: \$6.88 (Inyout charge add 15.88) Half-Page: \$3.25 (Inyout charge add 7.58) Quarter-Page: \$1.75 (Inyout charge add 3.75)

Please send in your advertisements by the 1st of the month of press-time. Otherwise, ads may not be printed until the next issue.

(Sorry,,, deadlines,,,)

# geo Touring

# Deparments Editor's Notes 5 New Products 6 The Rumor Column 13 Feature Articles Big Questions to Common Little Problems 10 Mac: Still a Computer for the Home? 11 Choosing a Printer 15 On Dot Matrix 15 The Facts on RAM 18 geoDIGEST: Storm Disk 1 Review 20

geoJOURNAL is proudly created on a Commodore 128 computer with 2 a 1750 RAM, Super Snapshot 4.0, 1351 Mouse (when alive), using GEOS 128 2.0. geoPUBLISH, geoPAINT 2.0, geoWRITE 2.1, Paint Scrap 2.0, Scrap it (by TERRY), Import Runner, Graphics Grabber, WrongIsWrite, as well as many other fine GEOS products. geoJOURNAL is printed on EPSON RX-80 printer using a Super Graphix Gold interface and LaserMatrix printer driver--Which accounts for such amazing resolution on a 9-pin printer!

### STAFF MEMBERS

Peter Lerten

geoJOURNAL Editor: Bryce L. Tomlinson

Upcoming geoMCTAtH Meetinger

January 21st February 18th

Portland geoMETRIX Meetings are held on the 3rd Sunday of every month at Pietro's Pizza on S.E. 122nd & Stark.

geoJUURNAL is proudly created on a Commodore 128 computer with 2 1581 disk drives, a 1571 disk drive, a 1750 RAM, Super Snapshot 4.0, 1351 Mouse (when alive), using GEOS 128 2.0, geoPUBLISH, geoPAINT 2.0, geoWRITE 2.1, Paint

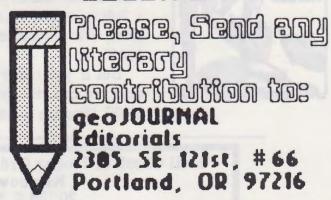

geoMETRIX and geoJOURNAL are trademarks of the National geoMETRIX User Group. geoPaint, geoPublish, geoWrite, geoFile, geoCalc, DeskTop, Photo Manager, geoRAM, LaserMatrix, Epson, Commodore, Atari, Xetec, Super Graphix, Star Micronics, Q-Link, Macintosh, Storm Systems, Circe 2.0, Graphic Storm, Font Theif, REU ZAP, AnyBoot, QBB Boot, Santa Claus, and other such references... are all registered trademarks of Companies and Individuals other than the National geoMETRIX User Group.

# FAINBOUL DFTULARE

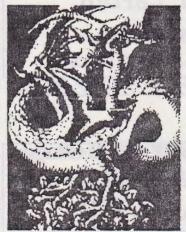

At Rainbow Software, we've made an art of collecting MACINTOSH files to convert to GEOS, combing the world for the very best in graphics, clip art, and full-page pictures. Hundreds of geoPAINTs, converted straight from hi-resolution MacPaint files

From cartoon characters to movie posters to bathing beauties, there's something to suit all types of people of any age.

Here at Rainbow, we realize that finding good pictures can sometimes be tough, so we've saved you that part of the trouble...

The next step is up to you

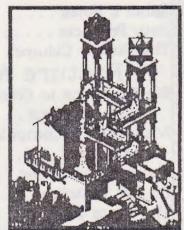

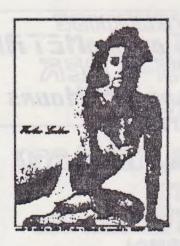

We've created a catalog of miniaturized duplicates, giving the closest representations of the files without actually handing them to you, so it's easy to choose which pictures you want. Still want more?

As an introductory offer, we will give you a 2-disk sample set of geoPaint files, right along with our catalog, for a special price of just \$5.00.

But if you really don't want the sample disk, we can still give you the catalog for \$2.00. (Postage & Handling)

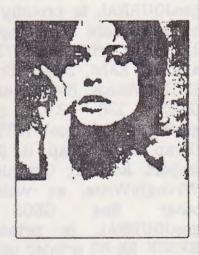

Mail Check or Money Order (or requests for info) to:
Rainbow Software
20224 S. Sprague Rd.
Oregon City. OR 97045-9641

### geo outella

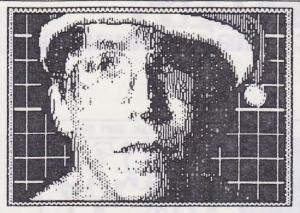

# THE EDITOR'S NOTES by Bryce L. Tomlinson

Well, now that the Christmas rush has hit us all but good, here's one more thing to fill your mailbox. Do you think you'll get what you want for Christmas? Well, I hope I do. If any of you plan to shop for me, let me know and I'll send you my Christmas list (heh heh).

We sure have had alot going on in the last two months (doesn't seem like news, though, does it?) We've had lots of mail come in, and E-Mail on Q-Link. For those of you who would like correspond with us via Q, our screen name is Metrixl. Along with that. Commodore has

dropped its 8-bit line (although I don't think we'll miss them much).

Lots of new information about the GEORAM from Berkeley Softworks has been changing hands, and I think you will find just about all you can right here. Check

find out right here. Check out our "The Facts on RAM" article!

You might want to check out the Public Domain Library page (in the VERY back of the newsletter) for some VERY new additions you might find. For those of you who have ordered disks and have not yet recieved them, please be patient, as there is much going on here at the old fort—hopefully it will be solved soon.

This newsletter has proven to be MUCH easier to put together than the last 3 were. Special thanks MUST go to the following people for their contributions: Grady Brown (for all the great questions we've published this month), Mike Sparling from Miles City User Group (for sending me these articles from his newsletter,

The Digest), John Tackett (for VOYAGES his great ALL newsletter) and the helpful folks on Q-Link who information make getting GEOS so easy!!! about would also like to thank Ken Nakatsu and Prez Pete Lerten for bringing their systems to the meeting, and Bill Sightler for bringing along STORM DISK I (which Peter & I have since purchased!).

As said above, John Tackett has published three issues of his newsletter. VOYAGES. called and working on number 4. Since it is such a GREAT example of the marvelous things that GEOS can do, we thought that it would be a neat idea to print it here in 2-page sections. Anyone who is into STAR TREK should find it really interesting, and even anyone who ISN'T into it will enjoy it (take example!)

Thanks to all who have helped, and have a VERY MERRY CHRISTMAS as well as a HAPPY NEW YEAR!

#### WE LOVE TO HEAR FROM YOU!

Send your questions, answers, or just say H!! We'll even PRINT IT!
Mail to:
Editorials
2385 SE 121st, #66
Portland, OR 97216

### geo outlin

# The newest in marketed and Public Domain software and hardware!

Paint-Scrap 2.0 \*\*\*

First, there was Big Clipper. Then Paint-Scrap... Now, there is Paint-Scrap 2.0. This is one of the newest finds on Q-Link. Paint-Scrap is a utility that you can use to make photos up to 28k large straight from geoPAINT documents.

It shows a "Preview" (a shrunk down image of the page) on the right side of the screen, and allows you to simply designate a frame around whatever section of

the page you wish to clip, and then clip it. If the area is too complex or large for Paint-Scrap to clip, it lets you know.

This is the first time that anyone has written a program that will literally allow you to view the page and clip DIRECTLY from it--you don't enter ANY coordinates in this program! It makes really short work of some of the larger MAC clip art files.

One other neat aspect is that the

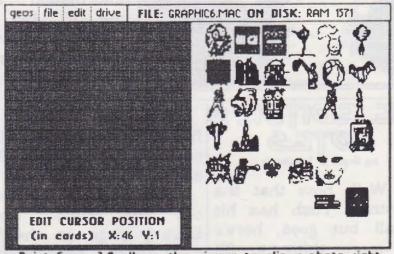

Paint-Scrap 2.8 allows the viewer to clip a photo right from the preview!

author of the program is in the process of adding a feature that allows the user to actually PASTE a scrap back into the page! If you stop to think about it, that could open up desktop publishing to some really wild extents!

Available from Q-Link or geoMETRIX.

#### GeoRAM

Since Commodore Business Machines has discontinued its line of 8-bit computers and accessories, many people might be frustrated as to how they might be able to get ahold of a RAM EXPANSION UNIT (REU). Well,

depending on what you are looking for, Berkeley Softworks might have solved your problem.

BSW has just come out with a new RAM card for the 64 and 128, called the geoRAM. This REU packs the same 512k load as the Commodore 1750 card does, at

# geo OCHELLER

a smaller size AND price. According to Berkeley's geoREPS, the card is approximately the size of 2 standard 64 cartridges. And it only costs \$124.95. The card is supposed to be completely compatible with GEOS 2.0 (it comes with

a revised kernal on disk) and is read to ship... This could make those who have been waiting so long a little happier.

Available ONLY from Berkeley Softworks. For ordering information, call 1-800-888-0848 extension 1741.

#### GeoWar \*\*\*\*

Based on the classic war game of RISK, GeoWar pits you against either a very fine computer opponent, or up to 4 other human players. program is elegantly designed in FULL color (40-column) and the graphics are VERY well done. The object of the game is to gain control over every country on the map (but of course, you can CHANGE the object!). Using a variety of different tactics. including matching continent

cards for "Monopolizing" for armies, and getting bonus armies for every continent you control—EVERY TURN, you can gain control (or attempt to) and reap the rewards of victory!

# 

If the game gets old the way it comes, try the OPTIONS menu... You can change just about every aspect of the game through stylish and friendly menus.

Available from Q-Link and geoMETRIX.

#### Draw Poker \*\*\*

In this arcade-poker type game for GEOS 64, you can play all the combinations, and come out of the casino with all your money still in your pocket. On the bottom of the screen, your five cards are displayed in colorful graphics (even the FACE cards!).

The play is simple (heh heh): Insert

a coin. The computer picks five cards for you and tells you (at the top of the screen) what, if any, hands you have. Click on the "HOLD" bar for each of the cards that you would like to draw. Once you have only the cards you want to keep face up, click on the "DRAW" button. The computer draws the cards for you, and re-displays the scoring hand at the top of the screen.

# geo oran

#### New Products

Remember... It's not how you play the game, it's WHETHER YOU WIN OR LOSE!!!

Available from Q-Link or geoMETRIX.

| Stra<br>Four<br>Full<br>Flus<br>Stra<br>Three<br>Two | ight<br>e of a Kind                               | 2555964321 | 100<br>100<br>128<br>128<br>64<br>2 | 750<br>150<br>757<br>182<br>129<br>63 | 1000<br>1000<br>1000<br>240<br>100<br>1000<br>1000<br>1000<br>10 | 250<br>125<br>45<br>30<br>20<br>15 |
|------------------------------------------------------|---------------------------------------------------|------------|-------------------------------------|---------------------------------------|------------------------------------------------------------------|------------------------------------|
| 2 · ·                                                | *                                                 | • 0        |                                     | **                                    | 5                                                                | *<br>*<br>*s                       |
|                                                      | D HOLD OUT DEPOSIT COI Poker is a fine us some re | piece (    | of game                             | e brode                               | HOLD<br>MAX BET<br>IMMING-                                       |                                    |

#### Macattack II \*\*\*

Now, most of us geoPhiles know that GEOS users can easily convert MAC graphics into GEOPAINT format so that we can benefit from those talented artists (and not to mention those wonderful DIGITIZERS...) that dwell amongst the MAC users. But until now, with the advent of Macattack II, there was no way to convert GeoPaint files to MacPaint.

Along with being able to access both header types of the MacPaint files (headers? Yup... that's why some of the files you convert with the OLD version DON'T WORK.), you can convert any geoPAINT page to MAC format. But remember one thing. Since GEOS depends on 80-DPI printers, and MAC depends on 72-DPI printers... Well, you lose 4 dots on either side of the page in the process. This won't

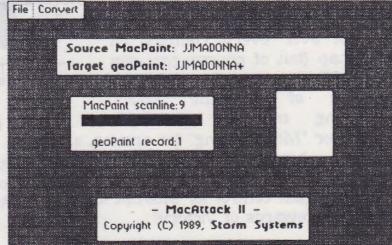

Using MacAttack II. you CAN convert MacPaints to geoPAINI—and UISA—UERSA... But you CAN'I convert the "jj" picture that goofy Bryce tried!

effect files that you converted from MAC in the first place, but it might effect some of the original geoPAINT files.

This version is totally compatible with 80-columns on the 128, and uses the 2 mHz processing speed... But not that it needs it that much--THIS BABY FLIES!

Available from Q-Link and geoMETRIX.

# geo Totalia

GeoSidPlayer \*\*

Well, we finally have a real music program for GEOS! Using regular SID files (for use with the zillions of Public Domain SID players available for 64 users), GEOS users can play tunes from a jukebox-style environment. Just select a song.... and ZING! Melodious marvels move maticulously from your computer.

Available from Q-Link and geoMETRIX.

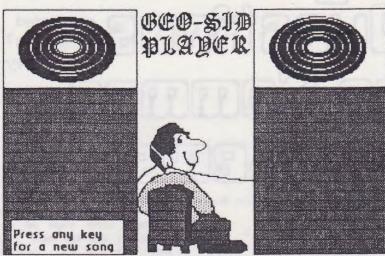

Hith GeoSidPlayer, you can listen to the great sound of all the SID TUNES you played BEFORE you ran across GEOS!

#### Color Smasher \*

How would you like a bunch of seperate color preference files for GEOS available at the touch of a button? Well, now you can have it. With COLOR SMASHER, you can now pick the colors that you want, and create DESK ACCESSORY files containing the colors you would like to use with your GEOS screen. Just click on the color file from the GEOS submenu, and presto! Your page changes colors!

Available from Q-Link and geoMETRIX.

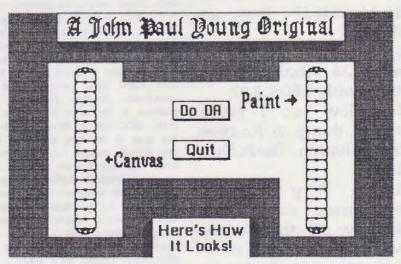

Color Smasher allows users to set up DESK ACCESSORY files with their favorite colors saved right in!

Attentions Deorogenomers and Deorolectors!

Send as pure latest Deoroge!

We can a oughe of the year politicance sew

19 year and the course of the pureopus sew

## geo oullin

# geo of eller little converted programs? Are they usable? Commis, HA

by Bryce L. Tomlinson & Grady Brown

I have a few questions for you:

- 1. Why can't I open a disk under GEOS that has been formatted double-sided? How can I?
- 2. Why can't I use some 24 point or larger fonts with GEOS 2.0?
- 3. How can I get a screen dump to function from within GeoPublish 1.0?
- 4. Why can I sometimes delete files directly off the desktop and other times I must drag them to the border first?
- 5. In geoLIST 2.2, what does "NOT GEOS" mean? Is this a program that can or cannot be run from GEOS? Are these

1. First off, let me say that the ONLY way GEOS can use double-sided 5.25" disks is if they are formatted FROM GEOS,

on the 1571. They cannot be used under CEDS if they are formatted outside of GEDS (Although some might tell you otherwise, experience will tell most it is not good practice to try it). Secondly, are you trying to read the double-sided disks on a disk drive that is NOT a 1571? Remember that the 1541 only has ONE read-write head (as opposed to the 1571-which has TWD), and cannot access the second side.

How, about the 24 point fonts. Actually, the problem you are experiencing is a UERY common one. In fact, it is one of the most talked-about subjects on Q-Link. And it doesn't really have to do with POINT size, although that can be a contributor to the problem. The REAL problem is the total FONT size. To begin with, GEOS has a small font buffer (that's the area in memory in which GEOS stores the actual images for the fonts). now, with the advent of GEOS 2.8, there is an even SMALLER buffer. As you can see, the desktop only has ONE font, so that's not where the problem lies. Once you get into the major applications, that's where trouble starts. For example, geoPUBLISH cannot even SEE fonts that are larger than 4896 bytes (about 4k is safe).

Don't be gloomy, though... There is a rather easy solution to your problem. If you have a font editor, load up the font that you wish to use, and reduce the width of each unwanted character to 1 or 2 pixels. If you have FONT MONSTER from the STORM BISK 1 collection, it's even easier. Just select a width, grab the first character in a series, and just keep grabbing. because it automatically increments the character number. I had to

do that today, and it worked like a champ! Your "screen dump from geoPUBLISH" problem is also a common one. There is a bug in geoPUBLISH that, after you access certain features, will not allow access to ANY of the "GEOS SUBMENU" items. The only solution short of sending the disk back to Berkeley (they have developed a cure for the problem) is to abort to the BeskTop, and re-load the document into geoPUBISH, and immediately go to the GEOS submenu. If you follow these instructions, geoPUBLISH should be able to recognize desk Those with the updated accessories. geoPublish disk will not have to worry about it.

The only reason that you cannot nlunys delete files right off the DeskTop is this: GEOS MASTER DISKS have a special bit of information embedded in the directory hender, as a protective measure. That way, if you are about to do something that might be drastic to your disk, it will say "THE REQUESTED OPERATION CANNOT BE PERFORMED DN A MASTER DISK". Of course, the only way around this is to drag the file to the border, THEN to the trashcan. This message will also come up if you try to copy a file that already exists to a MASTER disk. Most of the time, this only happens on the boot disk, but occasionally, people will try to do this to another of their original disks. Remember: ALL GEOS original disks are MASTERS. They are ALL protected in this manner.

5. GEOS programs have a special GEOS header that allows the system to know what kind of program it is. If that header is NOT there, GEOS thinks of it as a foreign file. That header can be placed on most BASIC programs, but not all will work from GEOS. You might notice that many of the older PD GEOS applications were written in basic, and then a person used an ICON editor to add the header and ICON. At that point, GEOS calls the file BASIC, instead of NON-GEOS. Sounds funny, but it does make sense in the long run.

-Bryce

# 

is 6E05's closest "5Y5ter" getting farther away?

MACINTOSH-THE COMPUTER
FOR THE BEST
OF US?

By Dan Gutman (Downloaded from Q-Link)

When it was introduced in 1984, the Macintosh was considered so easy to use that Apple advertised it as "the computer for the rest of us." These days, they might as well call it "the computer for the BEST of us."

Apple has taken tremendous strides in making the Mac faster, more powerful, colorful and portable. But in changing it from a creative toy for hippie programmers to a muscle machine for three- piece suiters, they've made it just as confusing, intimidating and difficult to use as all

the other computers on the market.

When I bought my first Macintosh in 1985. I thought the future had arrived. Finally--a computer you could plug in, turn on, and actually DO something with in minutes, even without reading any instructions. Someday, I imagined, ALL computers would be like this, and everyone would have a computer in their home.

Someday seems to be getting further and further away.

Recently, the folks at Apple were kind enough to loan me an Apple scanner and laser printer for review. When I opened the box, the first surprise was that I couldn't just attach a cable from my Macintosh to the scanner and another cable to the laser printer. The Mac system doesn't hook up like a stereo

anymore.

Instead, the poor user is confronted with a bewildering array of cables: "System Cables." "Peripheral Interface Cables." "Terminators." "Cable Extenders." After several hours, my office looked like Cher's bed in "The Witches of Eastwick."

Once the cables are hooked up properly, you have to install software into your hard disk (tough luck if you don't have one). All together, I was given15 (!) floppy disks stuffed with printing tools, system tools, fonts, and things I didn't fully understand such as "laser prep," "Appletalk," "Multifinder," and "SCSI."

People used to say that the beauty of the Macintosh is that it's an "intuitive" system. The computer, in other words, is so well designed that it's OBVIOUS how to use it.

# geo of the Home? Mac: Still a Computer for the Home? (Continued)

Macintosh is no longer intuitive. I had to plow through the instructions for hours trying to figure out how everything worked. And after carefully connecting all the cables and installing all the software, NOTHING worked.

Fortunately, I was also given the phone number of a technical person at Apple. I talked with him for about an hour and he determined that a component in the laser printer was broken. A new one was shipped out by overnight mail. Eventually, I got the printer and scanner to work with my Macintosh.

That's great, for me. But what if I didn't write a syndicated column and just bought the stuff in a store? Who would have held my hand? What if I was one of the majority of people in

this country who have never even TOUCHED a computer? How would I ever know what to do?

The tekkies who read this column are having a good chuckle right now. Technical people don't worry about petty problems like how to plug in a computer or how to install software. They have some innate gift of knowing these things, the same way you and I know how to hammer a nail. (Continued...)

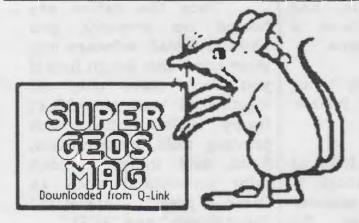

GEOWORLD is an independent magazine geared towards getting the most out of GEOS and all GEOS follow-on products. GEOWORLD reviews GEOS products as they are released,

discusses
the
programmin
g aspects of
GEOS,
shares
outstanding
geoPaint
graphics,
and explores
many other

aspects of the GEOS product line.

Subscription rates are \$20 for 12 issues and \$12 for 6 issues. Back issues can be purchased at \$2 a

piece.

programmin To order, send check or g aspects of money order to:

GEOWORLD 38 Santa Ynez St. Santa Barbara, CA 93103

If you have questions regarding GEOWORLD, send E-Mail on Q-Link to the handle of the same name.

GEOWORLD is not affiliated with Berkeley Softworks, Quantum Link, or Commodore Computers.

# geo outlin

### Mac: Still a Computer for the Home? (Continued)

Somehow, when tekkies are born, they already know what a "Peripheral Interface Cable" is.

As for "the rest of us," we're still waiting for OUR computer.

HOTLINE: The
Software Publisher's
Assocation is offering a
free brochure titled "The
Other Side of
Computing" that's filled
with non- business

applications for personal computers in the fields of recreation, education, creativity and home productivity. To get a copy, call 800-333-3944...

There's a clever disclaimer on the package of Interstel's new game "Empire": WARNING: THIS PROGRAM IS HIGHLY ADDICTIVE! CONSIDERABLE OTHERWISE PRODUCTIVE TIME MIGHT BE LOST.

QUOTE OF THE WEEK:
"You just kicked over a

Macintosh 8000cx!" -- Norm, on last week's episode of "Cheers."

CONTEST: This month I'm giving away "Indiana Jones and the Last Crusade." I have one IBM and one Commodore version. Send a postcard or e-mail with "INDY" on it to: DAN GUTMAN, 224 Euclid Ave., Haddonfield NJ 08033. CompuServe (70007, 3263),GUTMAN). GEnie (D. QuantumLink (DanGut) or Unison (DGUTMAN). winner will be selected randomly.

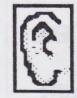

#### The Rumor Column

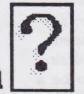

This is a collection of the best rumors we've been hearing here at geoJOURNAL. Aren't rumors just SO MUCH FUN?!?

DISCLAIMER:
This column consists
COMPLETELY of

unverified RUMORS.

And as such, they should not be treated with any

amount of seriousness. These rumors may be true, but since they are unverified, they might be completely fase. Please do not make any major decisions based on this information, as it might lead to undesireable

circumstances.

- \* RUN magazine will be coming out with a new POWER PACK disk, this time with a complete music editing/playing system, an animation system, and more games. It will also contain a new set of graphics. Also, there is a batch file copier that resembles the concept of REU ZAP from the STORM DISK I. Due date is FEB/MARCH 1990.
- \* Someone is working on a

# geo of The ?

program for GEOS to interpret post-script type fonts into LETTER-QUALITY print on 24-pin printers, much like the ability that many of the AMIGA programs have.

CMD (Creative Micro Designs) has a couple of new items that should be coming in the next few months. One is a COMMODORE-READY hard drive that operates from a SERIAL BUS for compatibility that was unavailable with conventional IEEE interfaces. Supposedly FASTER than a 1581 in burst mode, this hard drive will be GEOS-COMPATIBLE and CHAINABLE to other SCSI (pronounced SCUZZY) devices. All this for under \$600.00 for a 20-meg drive.

The other item is RamLink. This is actually a RAM interface that plugs right into the cartridge port of the

64/128. Supposedly, you will be able to plug in a RAM unit in one slot, and a utility cartridge in the other at the SAME TIME!!!! With its built-in RAMDOS (Supposedly 20 times faster than Commodore's RamDos), it has the ability to work with almost ALL commercial software. It will also have an independent power source, so when you turn the computer off, that doesn't mean you lose data. This new interface will include JIFFYDOS (a popular disk turbo program) and a parallel port for ultra-fast data transfer when used with the above hard disk drive. There will also be a connector for ADDITIONAL RAM. (Note: Rep at World of Commodore said "Approximately \$50.00 per meg... I don't think there is a limit to the amount") Reset and pass-thru port disable switches are included. Should support 1700/1750/1764 model REU units. Due date is MARCH 1990.

European developers have created an enexpensive interface that will hook up a standard CD PLAYER (compact disk) to a C-64/128, actually using it to load data! It comes with a disk, so you are able to sample it before you buy.

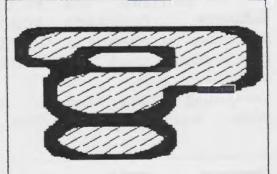

Got any hot new rumors? Send'em to us! Write to:

Editorials cro geoJOUANAL 2305 SE 121st, #66 Portland, OR 97216

# geo oullin

# CHOOSING A PRINTER so important? It allows you to

by Mike G. Sparling of Miles City, MT Reprinted from "THE DIGEST", Oct. 1989

After the purchase of the computer and a disk drive, the next purchase most users make is a printer. Why is a printer make hardcopy printouts of your work. Suddenly your computer, instead of just being a game machine, can be used for word processing,

tax returns, making custom greeting cards, and printing out artwork. A printer

certainly can make your computer more versatile. Unfortunately, there are nearly as many different printers as there are people who want one. How do you choose the right printer for you?

While no one printer is right for everyone, there are some feature to look for. Before you start shopping, you need to make a few basic decisions. What type of (Continued...)

### On Oot Matrix

by Mike G. Sparling of Miles City, MT Reprinted from "THE DIGEST", Oct. 1989

For those unfamiliar with dot matrix terms, here is a brief run down.

Dot matrix means that each letter is formed by a series of dots, rather than as a whole character as with typewriters (and daisywheel printers). Most printers you will run into today are dot matrix.

Dot matrix printers are classified by the number of vertical pins in the printhead. Common configurations are 9 pin and 24 pin. These both print the same size character, the 24 pin printer uses smaller pins, which makes it harder to see the individual dots in a letter.

Most dot matrix printers offer several levels of printed output. For fast printing, they have 'draft' mode. In this

mode, the individual dots are clearly discernible. For formal correspondence, they offer near letter quality (NLQ), or in the case of 24 pin printers, letter quality (LQ). In this mode, individual dots start to disappear, and with 24 pin printers, they are undiscernible.

The industry standard for horizontal resolution is 80 dots per inch. Some printers offer several horizontal resolutions, ranging from 60 DPI to 240 DPI and greater. Apple Macintosh printers, for example utilize 72 DPI as their standard. Commodore printers utilize 60 DPI as their standard. Vertical resolution is standardized at 72 DPI. Some printers offer greater vertical resolution, also. Those printers that offer greater than standard resolutions need specific software to utilize these abilities. Geos, for example, takes advantage of these resolutions to print out reductions of normal pages.

### geo ochella

### Choosing a Printer (Continued)

letter quality (NLQ), letter quality (LQ), or graphics? Or a combination of these? How much are you willing to spend? Do want you a Commodore-ready printer or not?

When deciding printed out put, vou decide which kind of printer to buy. If you demand LQ, for example, you have about three major groups consider. You can purchase a daisywheel printer, a laser printer or 24 pin dot matrix A daisywheel printer. printer is basically an electric typewriter you hook computer. They are nice into correspondence for graphics. You can get a drawbacks are

output do you want, near your computer, so their smaller market of buyers for output is very nice. As for it. 24 pin dot matrix printers, they are really coming down in price. You can get one for about \$300. If you only need NLQ, you can get the most popular group of printers, 9 pin dot matrix models. These start at about \$150.

question on Commodore-readiness is the most important to answer. Do you want a printer that you simply plug into your computer, or do you want to buy a separate interface? If you choose to go with a Commodore-ready printer, down greatly. There are some very nice printers on to your the market that simply plug your 64/128. The business benefits to buying one of but are these printer is ease of The printing set-up and cost. loss daisywheel printer for features and speed of print. about \$75. Laser printers Also, if you plan on getting are the nicest money can another computer, if you go buy. Unfortunately, their with a Commodore-ready

The most drawback has to do with print quality and speed.

When Commodore made their first printer, the 1525, they designed it to be an 80 dots per inch (DPI) printer. Unfortunately, in the actual production, the pins in the printhead came out too fat, and they were only able to get 60 DPI. This has since the standard for become Commodore printers, because nearly all software written for Commodore-ready printers is written for the 1525. Regrettably, this results you narrow your choices in a coarser printout than can be achieved with 80 DPI. Commodore printers tend to be very slow in printout, especially graphics.

If you elect to go with a non-Commodore printer, you can sidestep all these disadvantages. The drawback of this route, however, is in complexity of set-up and cost. order to use In prices reflect this as they printer, it will be useless non-Commodore printer, you start at about \$1500! with your new computer. If must purchase a separate They are basically copy you ever decide to sell your interface. The reason for this machines that hook to printer, you will also have a is that the industry standard

(Continued...)

## geo out and

### Choosing a Printer (Continued)

Centronics Commodore set up a special serial interface in the 64/128. In order for the computer and printer to talk to one another, you have to get a special interface to do this. This between \$30-\$100 to the cost of a laser printer or a 24 pin dot matrix printer, though, you don't have a choice, as there are currently no Commodore-ready versions of either.

The interface is the key printers. flexibility purchasing a Some interfaces several emulations. Thev for

for printer interfaces is can send information far but are also quieter. Impact computer for other things its work. I suggest the Xetec Super Graphics interface, although there are several others on the market.

As to choosing the actual of dot matrix printers. your printer. If you want printer, there is now another choice to make. If you have decided to go dot matrix, you need to decide what type of process is used to transfer ink to the printer. There are thermal transfer printers, Thermal transfer when printers take special printer. ribbon. They work by offer heating the pins in different printhead and 'melting' a can wax-like ink from the ribbon make your printer act to the paper. They offer non-Commodore printer. The like a 1525 printer, allow darker printout and quieter the use of different fonts operation, but the ribbons and add a printer are more expensive, as they get more features, faster buffer. A buffer is an can only be used once. Ink print speed, and more area of RAM inside the jet printers use little jets or flexibity. As mentioned interface that will store sprayers instead of pins. before, I recommend the the They spray the ink directly Xetec Super Graphics printer while the printer on the paper. They tend to interface. is printing. This is nice be more expensive than because the computer other dot matrix printers, pin printers. With the proper

Parallel. faster than the printer can printers are by far the most print it, so a buffer will popular. They use a ribbon allow you to use your like a typewriter and the pins strike the ribbon, in turn while your printer finishes leaving the dot on the paper. They offer inexpensive costs (a ribbon lasts a long time, especially if you reink it), but are louder than other types

> After you have decided all these things you are ready to shop. I suggest purchasing 'The Computer Shopper'. This magazine has hundreds of advertisers, so you can get a good grasp on what is out ink jet printers, and impact there, as well as comparative costs.

> > For most printing jobs, here is the logic I would follow for purchasing a printer.

First, go with a advantages far outweigh the disadvantages. You usually

Second, I recommend 9

(Continued...)

## geo oran

## Choosing a Printer (Continued)

software, you can achieve impressive results. They are also much more inexpensive than 24 pin printers. (But a laser printer would be nice!)

Thirdly, stick with impact printers. Thermal transfer printers are nice, but you end up paying a lot in ribbons. Ink jet are nice, but very expensive.

In my mind, the finest printers on the market now are the Star NX-1000 or NX-1000 Rainbow (for color printing), the Panasonic KX-P1180, and the Epson LX-810. They can all be

purchased for under \$200 through mail order.

On a final note, I suggest not buying a color printer. Most of your work will be done in black and white, and it is an unnecessary expense.

Happy printing!

by Bryce L. Tomlinson

There have been a lot of rumors flying around about this new product that

Berkeley

Softworks is calling "geoRAM". As published the last issue of EealOURNAL there have been expressed even doubts from within geoREP Berkelev's program. I just received a FACT SHEET in the the other day, containing the "ALL YOU NEED TO KNOW" about geoRAM... Basically, explained a LOT of little "nothings" that Berkeley never mentioned when people were mailing their

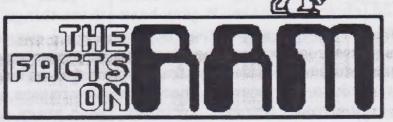

money off to get it.

If what I do in this article seems to be slamming either the geoRAM or the 1750, it is unintentional. I am going to try to state the facts as I have seen them sprout. As there has been little if any information until now about geoRAM, I will try to supply you with something solid to base your decision upon--if you are considering ever-popular choice buying a RAM EXPANSION UNIT (REU).

First questions first:

Q. How much memory does the geoRAM have? How about the Commodore 1750?

A. Both carry 512k.

Q. Does the geoRAM need a high-power power supply?
A. No. Due to CMOS chips being used on-board, the REU is very low-drain.

Q. The 1750 is stated to NOT be able to work with the Commodore 64. Does the geoRAM?

A. Yes. The controller for the geoRAM works quite well with the 64.

Q. There were rumors running around that the

# geo Tourell All The Facts on RAM (Continued)

geoRAM would have a built-in GEOS KERNAL. Is this true?

A. No. Although it would have been nice, (considering that Berkeley has all but STOPPED development on their Commodore line-and it would have been a great finish...) Berkeley decided to include a revised GEOS KERNAL on disk, along with a new desktop and configure. geoFANS will still need to have GEOS to run any applications though.

Here is a FACT CHART much like the one that Berkeley Softworks sent me in the mail.

|                                                                       | Commodore 1764 | Commodore 1750 | GKORAM     |
|-----------------------------------------------------------------------|----------------|----------------|------------|
| Memory Available                                                      | 256k bytes     | 512k bytes     | 512k bytes |
| Can be used with 64                                                   | YES            | YES            | YES        |
| Can be used with 128                                                  | NO             | YES            | YES        |
| Requires external power supply on C-64                                | INCLUDED       | YES CAMPBLY OF | NO         |
| DMA available                                                         | YES            | YES            | NO         |
| Works with NON-GEOS programs                                          | YES            | YES            | NO         |
| Works with GEOS                                                       | YES            | YES            | YES        |
| RAM 1541 available                                                    | YES            | YES            | YES        |
| RAM 1571 available                                                    | NO             | YES            | YES        |
| DiskDriver Cache<br>(more than one type of<br>disk drive used at once |                | YES            | YES        |
| RBOOT available                                                       | YES            | YES            | YES        |
| GKOPROGRAMMER 1.0 compatible                                          | YES            | YES            | NO         |

Compiled by Dave Durran, BSW Engineering, 11/16/89

The benefits of the geoRAM are obvious—as are those of the 1750. The geoRAM is smaller (about the size of 2 normal cartridges I'm told), and even MORE obviously, less expensive (\$124.95—as opposed to the 1750's

average price of \$199.99.) One other major plus is the availability of the GEORAM (1750's are HARD to find) On the 1750's side, there is its faster speed-partly due to its DMA access via the M.O.S. 17xx controller chip at the helm of its operations. It's also compatible with V1.0 of

### geo Portalin

### The Facts on RAM

(Continued)

geoPROGRAMMER-very important to our beloved programmers.

You decide... They each have a plus or two--and a minus, too. If you are interested in compatible with the geoRAM, write to: Berkeley Softworks, 2150 Shattuck Avenue, Berkeley, CA 94704.

Commodore RAM. the Commodore has discontinued manufacture--but SUPPORT SOFTWARE INTERNATIONAL has 512k upgraded 1764's (TOTALLY all 1750 software) for \$199.95. For information, write to: Software Support International, 2700 N.E.

you are more interested in Andreson Rd., Vancouver, WA 98661.

> Once you have made the choice, be prepared to take the biggest jump in speed you have ever made. RAM will be the most cost-effective investment you ever make for your GEOS system, and once you have a taste... Well... Eat up!

geodigest review

by Mike G. Sparling

This month's column will diverge from past

columns. Rather than having tutorial on specific Geos application, I am going to review an exciting new event in the world of Geos.

This event is the release bv Storm Systems of the Storm Disk One. For those

unfamiliar with the public (Reprinted from "The Digest", Nov. 1989) domain world of geos, Joe Buckley, aka Red Storm, is one of the most famous third party programmers for geos.

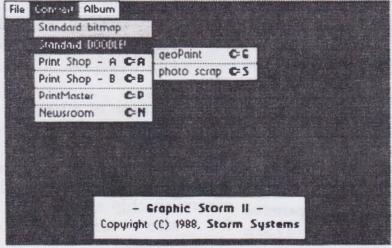

list of credits is impressive. He is responsible for Wrong is Write, Graphic Storm, Font Thief, Paint View, and MacAttack. Now he has released a disk full of the newest versions of all his favorites, along with some new programs. He is only

asking \$20 for the disk, and it contains 18 programs along with documentation.

Included on the disk are the newest versions of Wrong Write (v8.0),Graphic Storm (v2.0), and Font Thief (v2.0). Graphic Storm allows you to translate various different graphic

# geoDigest: Storm Disk / Review

formats Shop (side A or B), or include high-res pictures This geoPaint format. greatly expands

amount of graphics vou can use in your geos documents. With Wrong is Write, you can translate between the different versions of geoWrite. as well as PETSCII or ASCII text.

When Berkeley

brought out geoWrite 2.x, they made no provision to downgrade files made with this version to be read by geoWrite vl.x. If you have ever gotten the 'File beyond version 1.1' error message when trying to read a geoWrite document, you need this program. You can also import text created by popular word (including

fonts in into programs they create.

One of the most exciting the new is programs

geoPaint into geoWrite format. Font graphics. It must be seen to format. You can import Thief is an application that be believed. These two fine Doodle!, Newsroom, Print geoProgrammers can use to programs were written by the Francis G. Kostella, another talented geoProgrammer.

disk are On the Font versions of Bill Coleman's

> Convert newest program, v2.5. You get both the version. normal the desk and accessory version. As related in the Ask Dr. 64 column in this issue, you need these programs geos convert programs into a form that can be

downloaded uploaded to/from BBSs.

Joe outdid himself, though, with the Any Boot and Q.B.B. Boot programs. These two little programs allow you to create bootable copies of geos for any drive, or for the Quick Brown Box. The Quick Brown Box is a battery backed up 64K RAM expander for the 64. Using program, and a Q.B.B., you similar to Risk. The newest can create a geos version

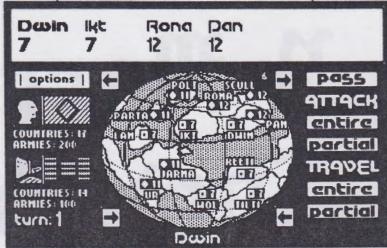

This Monster. program allows you to create fonts documents. from geoPaint You can grab any part of the screen and make it into any letter, giving you untold flexibility in creating new fonts. There are two example fonts included on the disk, Edfont, and RainStorm.

The disk also includes the versions two newest geos Circe. an excellent strategy game. It is very those on IBM or Macs) version, 2.0, has incredible that will boot in less than 10

# geo or or and

geoDigest: Storm Disk / Review (Continued)

seconds! Even using my 1581, I can only boot in 35 seconds! Which compares to a 1541 boot time of over 90 seconds!

If you are really crazy about geos, you should scrape up the \$20 for this disk. If you can, send it to the following address:

Storm Disk One .c/o Joe Buckley

35 age

464 Beale St.

W. Quincy, MA 02169

Make checks payable to Joe Buckley, and tell him Mike Sparling sent you!

Next issue, we will get back to the geos tutorials.

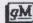

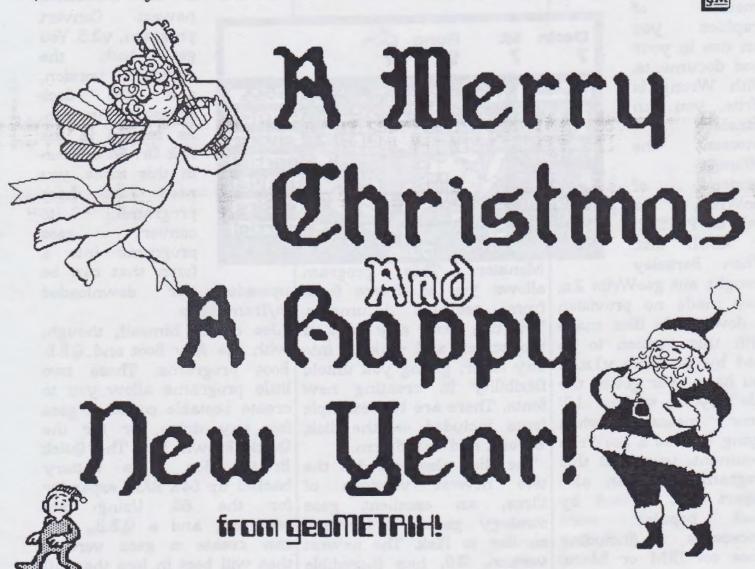

# UDYAGES

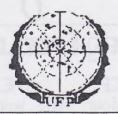

THE ZINE FOR STAR TREK FANS

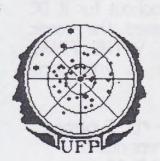

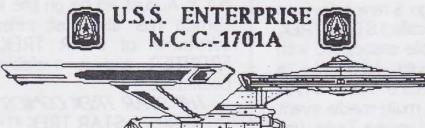

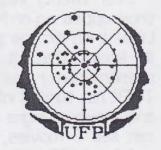

### STAR TREK

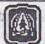

U.S.S. ENTERPRISE N.C.C.--1701D

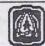

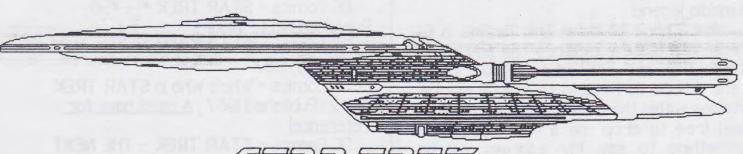

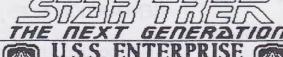

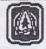

U.S.S. ENTERPRIS N.C.C.-1701

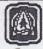

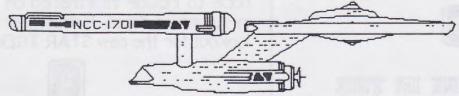

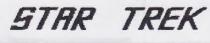

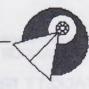

EVOLUTION

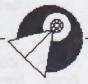

### V O Y A G E S

### Hailing Frequencies Open

SPACE. . . THE FINAL FRONTIER. These four little words are enough to bring tears to the eyes of a STAR TREK fan. Welcome to the first of what I hope to be many issue of VOYAGES - The 'Zine' For Star Trek Fans.

Over twenty years go a new television show appeared on NBC called STAR TREK. Little then did the people associated with it know that it would turn into a phenomenon never before seen. STAR TREK has turned into a multi-media event and shows no signs of stopping. Today you can see 5 movies, read over 100 books, watch all 79 original episodes, pretend your Captain Kirk on your computer, and even meet your favorite character at one of the many conventions held throughout the year. STAR TREK has truely become a media legend.

What I hope to do in this fanzine is to relay information, pictures and any other items that are related to STAR TREK. Later I hope to be able to include original stories within the STAR TREK mythos. So feel free to drop me a line if you have something to say. My address will be

printed at the end of the issue.

So sit back and enjoy the issue. I hope you can find something useful in it. Mr. Sulu. . . Ahead warp factor 5.

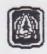

#### STAR TREK IN THE COMICS

How many of you were aware that STAR TREK has also been published in comic book form?? Since 1967 STAR

TREK has been published by various companys and I have compiled a listing of what is out there

I have also just found out that DC comics will be printing two STAR TREK comics. One will feature the original characters and the other will feature characters from STAR TREKTHE NEXT GENERATION. They both should be out in August so be on the lookout for it. DC Comics has also just released the comic adaptation of STAR TREK V-THE FINAL FRONTIER and is available at your local bookstore.

THE STAR TREK COMECS:

Gold Key - STAR TREK #1 - #61; Published 1967 - 1979; Last four issues reprints.

Golden Press - STAR TREK #1-#4; Reprints Gold Key #1 - #38; Published 1976 -1977

Marvel Comics - STAR TREK #1 - #18; Published 1980 - 1982

DC Comics - STAR TREK #1 - #56; Published 1984 - 1988

DC Comics - STAR TREK Annuals #1-#3; 1985, 1986, 1987

DC Comics - Who's Who in STAR TREK #1-#2: Published 1987; A must have for reference!

DC Comics - STAR TREK - THE NEXT GENERATION #1-#6; Published 1988

I hope that I have covered it all. If not let me know and I will publish an updated list. I also hope to include information on British comics in future updates. Remember to be on the lookout for the new STAR TREK comics.

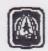

STAR TREK - TRADEMARK OF PARAMOUNT PICTURES VOYAGES - COPYRIGHT JOHN TACKETT 1989 This fanzine may be freely distributed

| album reverter                | 0001 | quick dater                         | 0003 | idbeler.doc+              | 0006 | bluechip (gc)                    | 0008 | row v1.1         | 000e | geodex.fix      |
|-------------------------------|------|-------------------------------------|------|---------------------------|------|----------------------------------|------|------------------|------|-----------------|
| convert v2.1                  | 0001 | geolist2.0                          | 0003 | getdirectory.do.          | 0006 | c.itoh 8510 (gc)                 | 0008 | mouseup3.0.arc   | 000e | geocalprint     |
| convert(do)                   | 0001 | geomath                             | 0003 | readmelst                 | 0006 | epson fx_80 (gc)                 | 0002 | 128 mouse jh 1   | 0000 | dec.goodies     |
| photo print                   | 0001 | geohexcolc                          | 0003 | big clipper.doc+          | 0006 | epson jx-80 (gc)                 | 0008 | 1124-c64 ver.lbr | 000e | goodies.dec89   |
| icon editor                   | 0001 | olbumonimotor                       | 0003 | insinfo                   | 0008 | epson mx-80 [qc]                 | 8000 | star Im-1000     | 000e | leisure         |
| convert 3.0                   | 0001 | geodex upgrade                      | 0003 | rowplayer                 | 0006 | gemini 10x (qc)                  | 0008 | wormdesk         | 000e | peter.8x10      |
| pattern edit 2.0              | 0001 | big clipper                         | 0003 | paint-scrap doco          | 0006 | ibm 5152+ (gc)                   | 0008 | springboard      | 0000 | pscrap.u2.0.doc |
| mocottock                     | 0001 | scrapeek 3.2                        | 0003 | mac - 64/eps.doc          | 0006 | oki ml-92/93 (gc                 | 0008 | sb documentation | 000e | xmos girl       |
| lmage(on                      | 0001 | retriever 2.0                       | 0005 | losmotrix toble           | 0006 | stor nb-15 (gc)                  | 8000 | blockout 2       | 000e | soump pic       |
| prglogeos2                    | 0001 | iqubull                             | 0003 | lightpen                  | 0007 | stor nx-10 (gc)                  | 8000 | geos.to.bin      | 000e | bearl.mac       |
| convert 1.4                   | 1000 | lobeler                             | 0003 | (omm 1351(o)              | 0007 | stor sq-10 (qc)                  | 8000 | photo mover 1.0  | 000€ | public          |
| macgeopoint                   | 0001 | geodiskedit                         | 0003 | koolo pod ii              | 0007 | gemini ii                        | 8000 | mover 1.0.doc    | 000e | roilrood        |
| geopointer                    | 0001 | untrosh                             | 0004 | comm 1351                 | 0007 | epson dbl.prt                    | 8000 | combiner         | 000e | railroad2       |
| deognub                       | 0001 | copy editor                         | 0004 | joystick                  | 0007 | quad sgl.prtu2                   | 0008 | identifontu3.2   | 000e | sonto by jeff   |
| auto pref                     | 0001 | quickstort                          | 0004 | supersketch               | 0007 | quad dbl.prtu2                   | 0008 | bluepencil       | 000e | websters        |
| textgrob 1.1                  | 0001 | stormsystemsdemo                    | 0004 | penjoy                    | 0007 | c.itoh 85100                     | 8000 | macattack ii.doc | 000e | omigo.lody      |
| note printer                  | 0001 | geopassword                         | 0004 | onypen                    | 0007 | nx-1000 (dinbow                  | 8000 | mocottock ii     | 000e | city girl       |
| piconvert                     | 0001 | geodirprint2                        | 0004 | inkwell                   | 0007 | 1526                             | 8000 | graphic storm    | 000e | roquel          |
| pshopx2                       | 1000 | point_scrop                         | 0004 | mouse 1351                | 0007 | loserwriter 2.1                  | 0008 | getgraphic       | 000e | bestoftos.orc   |
| geovert                       | 1000 | dump                                | 0004 | mouse2                    | 0007 | mps=1000                         | 0008 | album reverter   | 000e | ostro           |
| ps/pm/nr                      | 0003 | dump double                         | 0004 | joystick2                 | 0007 | c.itoh 8510 d.s.                 | 8000 | Digclipper3      | 000e | checkmote       |
| computereyes                  | 0001 | geokeyboard                         | 0004 | koolo pod                 | 0007 | citoh 8510 q.s.                  | 8000 | photo print 2.1  | 000e | troins/01       |
| change printer                | 0001 | transtext                           | 0004 | koolo pod2                | 0007 | epson red.                       | 0008 | geosidplayer     | 000f | mega star trek  |
| rboot                         | 0001 | form: petascii                      | 0004 | kpod ii2                  | 0007 | citoh red.                       | 0008 | 128 do outo-boot | 000f | mego nozoreth 2 |
| pshop/doodle                  | 0001 | form: fs2                           | 0004 | Koolo pod III             | 0007 | gemini ds                        | 0008 | fontulew         | 0001 | ,               |
| point drivers                 | 0001 | change input                        | 0004 | koolo pad 1               | 0007 | epson fx-80 ds                   | 8000 | photo mover 1.0  | 000f |                 |
| quickview                     | 0001 | convert_u2.5do                      | 0004 | otori trokboll 2          | 0007 | gemini qs                        | 0008 | mover 1.0.doc    | 000f |                 |
| blackout                      | 0001 | convert-u2.5                        | 0004 | joystick port 2           | 0007 | epson fx-80                      | 0008 | antigrau info    | 000f |                 |
| icon edit 2.1                 | 0001 | row                                 | 0004 | fx80 4/2                  | 8000 | ibm 5152+ ds                     | 8000 | font editor 2.2  | 000f |                 |
| convert u2.2                  | 0001 | printdrurpatcher                    | 0004 | bitshift 10/x             | 0008 | ibm 5152+ qs                     | 0008 | fontswop         | 000f |                 |
| geofont                       | 0002 | losmatrix edit 2                    | 0004 | dbistrike10/x             | 0008 | imwrtr ii gs                     | 0008 | icon edit 2.1    | 000f |                 |
| geos2.0 hocker                | 0002 | losmotrix 2-sq10                    | 0004 | pon droft                 | 0008 | mps-1200 ds                      | 0008 | icon grabber 1.5 | 000f |                 |
| notes->album                  | 0002 | FFED                                | 0004 | pon obl guod              | 8000 | fx80 double                      | 0008 | colorsmosher     | 1000 |                 |
| seg2textscrop1.3              | 0002 | unlock                              | 0004 | pan dbl                   | 0008 | imagewritergs                    | 0008 | dateprint        | 000f |                 |
| geohocker U1.6                | 0002 | picshow                             | 0004 | pan quad                  | 0008 | mps 1200 qs                      | 0008 | unlock u1.1      | 000f |                 |
| multiprint                    | 0002 | newsysmod                           | 0004 | comm compat               | 0008 | stor nx-10 ds                    | 0008 | getdirectory     | 000f |                 |
| grophic tobets                | 0002 | new system error                    | 0004 | mps-803                   | 0008 | imwete ii os                     | 8000 | geodisked128     | 0001 |                 |
| eps.lobel.driver              | 0002 | 128 do auto-boot                    | 0004 | bluechip m120             | 0008 | stor nx-10 gs                    | 0008 | noteprint        | 000f |                 |
| hulmeuiew                     | 0002 | geocalprint                         | 0004 | duoishift 10/x            | 0008 | epsonioser2                      | 0008 | 40 seen print    | 0001 |                 |
| desk organizer                | 0002 | antigrau info                       | 0004 | epson mx-80               | 0008 | 5Q 00                            | 0008 | center 80        | 0001 |                 |
| SCropeek 2.2                  | 0002 | file crc colc                       | 0004 | C.Itoh 8510               | 8000 | 59 01                            | 0008 | set pottern      | 1000 |                 |
| writer's cromp                | 0002 | bin.to.geos                         | 0004 | stor sq-10/15             | 0008 | sq 10                            | 0008 | pottern edit     | 000f |                 |
| icon editor                   | 0002 | bin.to.geos.doc                     | 0004 | oki ml_92/93              | 0008 | 11 02                            | 0008 |                  | 000f |                 |
| geodirprint                   | 0002 | bin.to.geos.txt                     | 0004 | okimote 10                | 0008 |                                  |      | set pott.doc     |      |                 |
| quickview                     | 0002 | fontswop                            | 0004 |                           | 0008 | epson Ix-80                      | 0008 | pointview1.2     | 000f |                 |
| wrong is write                | 0002 | rowlogeos                           | 0004 | epson 3x-80<br>comm. 1526 | 0008 | epson Iq-1500                    | 8000 | geoview          | 0000 |                 |
| disk protect u2               | 0002 | geaterm.patch                       | 0004 |                           |      | loserjet por.                    | 0008 | scropeek 3.4     | 000f |                 |
| toolkit                       | 0002 | picshow3.3                          | 0004 | gemini 10x                | 8000 | loserjet ser.                    | 8000 | photo print 2.1  | 000f |                 |
| ultimote stage                | 0002 | clickmeticst!                       | 0005 |                           | 0008 | toshibo p321                     | 0008 | bigclipper3      | 000f |                 |
| US SCOOP                      | 0002 |                                     |      | inp loserjet              | 8000 | fx80 pointpages                  | 8000 | flog             | 1000 |                 |
| icon edit                     | 0002 | multi print doc+                    | 0005 | ibm 5152+                 | 0008 | oscii only                       | 8000 | femole           | 000f |                 |
| onalog-clock                  | 0002 | printerdrivers.                     | 0005 | imagewriter               | 8000 | stornx1000c                      | 0008 | geolist2.1.arc   | 000f |                 |
| convect                       | 0002 | 1                                   | 0005 | imagewriter ii            | 8000 | fx-800                           | 0008 | geoterm.potch    | 000f |                 |
|                               |      | getdirectory!                       | 0005 | oki 120                   | 8000 | read abt drivers                 | 0008 | 9000.00089.500   | 1000 |                 |
| onologciock                   | 0003 | stotes n cop.dox                    | 0005 | mps_801                   | 8000 | epsonloser 2.1                   | 8000 | geoprintdemo.sda | 0000 |                 |
| blockout                      | 0003 | I.motrixedit 1                      | 0005 | okimate 20                | 8000 | quicksituer 3                    | 0009 | geolobel         | 0009 |                 |
| geograph                      | 0003 | 1.motrix edit 2                     | 0005 | scribe                    | 8000 | quicksilver 5                    | 0009 | printit          | 0009 |                 |
| geograph sample1              | 0003 | 1.motrix edit 3                     | 0005 | stor nb-15                | 8000 | quicksilver 10                   | 0003 | ruler            | 0009 |                 |
| geograph sample?              | 0003 | I.motrix edit 4                     | 0005 | stor ni_10(com)           | 8000 | quicksilver 11                   | 0000 | scontostic       | 0000 | marin           |
| geograph sample3              | 0003 | 1.motrix edit 5                     | 0005 | stor hx-10                | 8000 | quicksilver 13                   | 0000 | scontosimodifier | 0009 |                 |
| geldirectory                  | 0003 | ult.stage dox                       | 0005 | stor hx-100               | 8000 | quicksilver 14                   | 0000 | scrop it         | 0009 |                 |
| MUSICDOX                      | 0003 | musichox dox                        | 0005 | mps 1200                  | 8000 | quicksilver 16                   | 0000 | point-scrop      | 0009 |                 |
| losermatrix edit              | 0003 | analog clock.dox                    | 0005 | oki 120 niq               | 8000 | quicksilver 19                   | 000b | ponic button     | 0000 |                 |
| losermotrix sq10              | 0003 | geosliders.dox                      | 0005 | olivetti pr2300           | 0008 | quicksilver 20                   | 0000 | qwik-top         | 0009 |                 |
| custom print                  | 0005 | productivity.dox                    | 0005 | ritemon co                | 0008 | quicksilver 21                   | 000€ | autoclock        | 0009 |                 |
|                               | 0003 | geograph dox                        | 0005 | fx80 4/1                  | 0008 | quicksituer 25                   | 0000 | 8/pretty.8       | 000h |                 |
| text print                    | 0003 | 1                                   |      | 1 1 4 4 4 4               |      |                                  |      |                  |      | 1               |
| text print<br>font editor 2.2 | 0003 | font editor docs<br>big clipper.doc | 3000 | imagewriterds             | 8000 | quicksilver 28<br>quicksilver 29 | 0000 | bso clip ort 2   | 000h |                 |

000h

0000

000h

000n

000h

000h 000h 000h 000i

000i 000i

000i 000i

000i

000i 000i

000j 000j

000j

000j 000j 000j

000k

### 

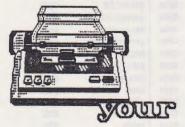

28 29 30 31

### Hope its a GREAT year.

### your friends at Rainbow Software

|    |     | Jai | nua  | ary      | ,  |    |      | F  | eb  | ru  | ary   | /  |      |                |    | Ma   | arc | h   |    |   |
|----|-----|-----|------|----------|----|----|------|----|-----|-----|-------|----|------|----------------|----|------|-----|-----|----|---|
| S  | Н   | T   | W    | T        | F  | 5  | S    | М  | T   | ¥   | T     | F  | S    | S              | М  | Т    | W   | T   | F  |   |
|    | 4   | 2   | 3    | 4        | 5  | 6  | 1    |    |     |     | 1     | 2  | 3    | man de l'annue |    |      | •   | 1   | 2  |   |
| 7  | 8   | 9   | 10   | - 11     | 12 |    | 4    | 5  | 6   | 7   | 8     | 9  | 10   | 4              | 5  | 6    | 7   | 8   | 9  |   |
| 14 | 15  | 16  | 17   | 18       | 19 | 20 | - 11 | 12 | 13  | 14  | 15    | 16 | 17   | 11             | 12 | 13   | 14  | 15  | 16 |   |
| 21 |     | 23  |      | 25       | 26 | 27 | 18   | 19 | 20  | 21  | 22    | 23 | 24   | 18             | 19 | 20   | 21  |     | 23 |   |
| 28 | 29  | 30  | 31   |          |    |    | 25   | 26 | 27  | 28  |       |    |      | 25             | 26 | 27   | 28  | 29  | 30 |   |
|    |     | A   | pr   | il       |    |    |      |    | 1   | May | ,     |    |      |                |    | J    | un  | е   |    |   |
| •  | м   | -   | 11   | -        | -  |    |      | м  |     |     |       | -  |      |                | м  | +    | 13  | T   | -  |   |
| S  | Н   |     | *    | T        | F  | S  | S    | M  | T   |     | Т     | F  | S    | S              | M  | -    | W   | -   | F  |   |
| 1  | 2   | 3   | 4    | 5        | 6  | 7  |      |    | 1   | 2   | 3     | 4  | 5    |                |    | -    | -   | -   | 1  |   |
| 15 | 9   | 10  | 11   | 12       | 13 | 14 | 6    | 7  | 8   | 9   | 10    | 11 | 12   | 3              | 4  | 12   | 13  | 7   | 15 |   |
| 22 | 16  | 17  | 18   |          | 27 | -  | 13   | 14 | 15  | 16  | 17 24 | 18 | 26   | 17             | 11 | 19   | 20  | 14  |    |   |
| 29 |     | 24  | 20   | 20       | 21 | 28 | 27   |    | 29  |     | 31    | 23 | 20   |                |    | 26   |     |     |    |   |
|    |     |     | Jul  | <b>Y</b> |    |    |      |    | Au  | gu  | st    |    |      |                | 5  | ept  | ten | be  | r  |   |
| 5  | М   | T   | W    | T        | F  | S  | S    | М  | T   | W   | T     | F  | S    | S              | М  | T    | W   | T   | F  |   |
| 1  | 2   | 3   | 4    | 5        | 6  | 7  | 1000 |    |     | 1   | 2     | 3  | 4    |                |    |      |     |     |    |   |
| 8  | 9   | 10  | - 11 | 12       | 13 | 14 | 5    | 6  | 7   | 8   | 9     | 10 | - 11 | 2              | 3  | 4    | 5   | 6   | 7  |   |
| 15 | 16  | 17  | 18   | 19       | 20 | 21 | 12   | 13 | 14  | 15  | 16    | 17 | 18   | 9              | 10 | - 11 | 12  | 13  | 14 |   |
|    | 23  |     | 25   | 26       | 27 | 28 | 19   | 20 | 21  |     |       | 24 | 25   | 16             | 17 | 18   | 19  | 20  | 21 |   |
| 29 | 30  | 31  |      |          |    |    | 26   | 27 | 28  | 29  | 30    | 31 |      | 23             | 24 | 25   | 26  | 27  | 28 | - |
|    |     |     |      |          |    |    |      |    |     |     |       |    |      | 30             |    |      |     |     |    |   |
|    | -   | Oct | tot  | er       |    |    |      | 1  | lov | emi | bei   | -  |      |                | 1  | ec   | em  | bei | r  |   |
| S  | M   | T   | W    | T        | F  | S  | S    | М  | T   | W   | T     | F  | S    | S              | M  | T    | W   | T   | F  |   |
|    | - 1 | 2   | 3    | 4        | 5  | 6  |      |    |     |     | - 1   | 2  | 3    |                |    |      |     |     |    |   |
| 7  | 8   | 9   | 10   | - 11     | 12 | 13 | 4    | 5  | 6   | 7   | 8     | 9  | 10   | 2              | 3  | 4    | 5   | 6   | 7  |   |
| 14 | 15  | 16  | 17   | 18       | 19 | 20 | - 11 | 12 | 13  | 14  | 15    | 16 | 17   | 9              | 10 | - 11 | 12  | 13  | 14 |   |
| 21 | 22  | 23  | 24   | 25       | 26 | 27 | 18   | 19 | 20  | 21  | 22    | 23 | 24   | 16             | 17 | 18   | 19  | 20  | 21 |   |

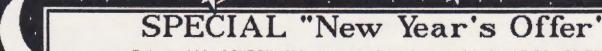

Return this COUPON with your next order, and take \$3.00 off EACH disk set you order! Offer EXPIRES Feb. 28,1990

25 26 27 28 29 30

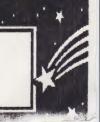

23 24 25 26 27 28 29

### NATIONAL GEOMETRIX USER GROUP

Application for Membership

|                                                                                 | 1                                                                                                    | )ate: / /     |
|---------------------------------------------------------------------------------|----------------------------------------------------------------------------------------------------|---------------|
| Name (First, Last):                                                             |                                                                                                    |               |
| Address:                                                                        |                                                                                                    |               |
| Address:City, State, ZIP:Telephone Number:                                      | D T'                                                                                                    | A M / DM      |
| l elephone Number:                                                              | Best Time to Reach You:                                                                                                    | _AM/PM        |
| What Type of S                                                                  | System Do You Have?                                                                                                    |               |
|                                                                                 | e□ 1571 Drive□ 1581 Drive□ 1750<br>□ 1351 Mouse□ 300 BAUD Modem<br>□ m□ 2400 BAUD Modem                                                                                                    | RAM           |
| Which Version Of GEO                                                            | OS Are You Currently Using?                                                                                                    |               |
| □GEOS 64 □GEOS 64 2                                                             | 2.0 □ GEOS 128 □ GEOS 128 2.0                                                                                                    |               |
| Which GEOS App                                                                  | dications Do You Own?                                                                                                    |               |
|                                                                                 | Publish □GeoDex □Graphics Grage Graphics Graphics Graphic | abber<br>ack+ |
| What Field of GEOS A                                                            | Are You Most Interested In?                                                                                                    |               |
| □ □ Databases □ Entertain                                                       | Word Processing □Spreadsheets nment □Home Organization s □Others/Name:                                                                                                    | S             |
| Mail this application (and a MONEY ORDER for \$10.00 - payable to "RAINBOW SOFT | - Made 20224 S. Sprague                                                                                                    | Rd.           |

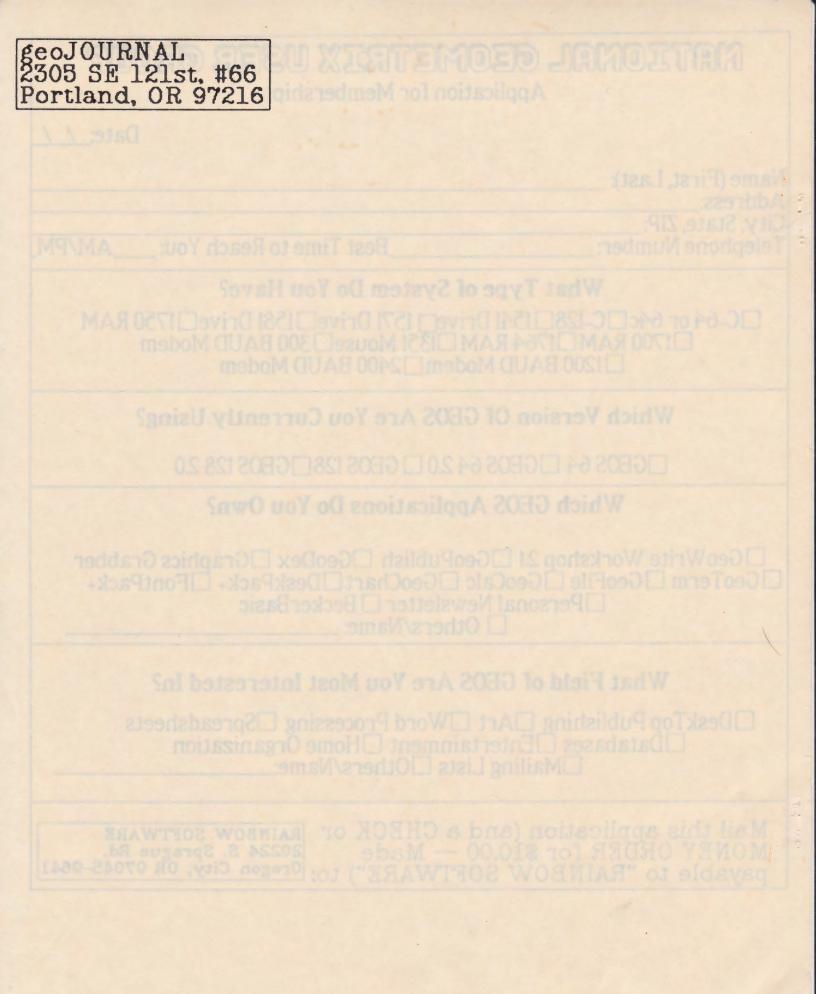